[其它功能](https://zhiliao.h3c.com/questions/catesDis/1564) **[尚冰](https://zhiliao.h3c.com/User/other/0)** 2006-11-10 发表

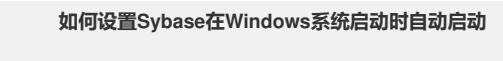

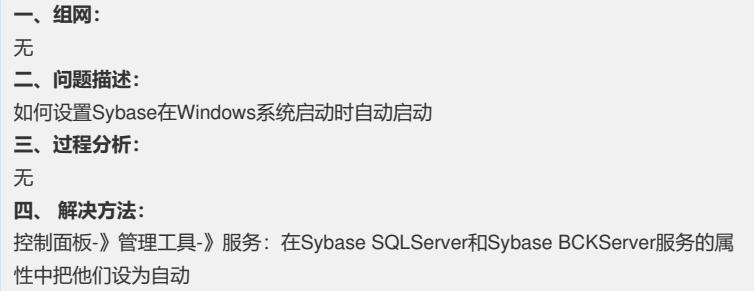